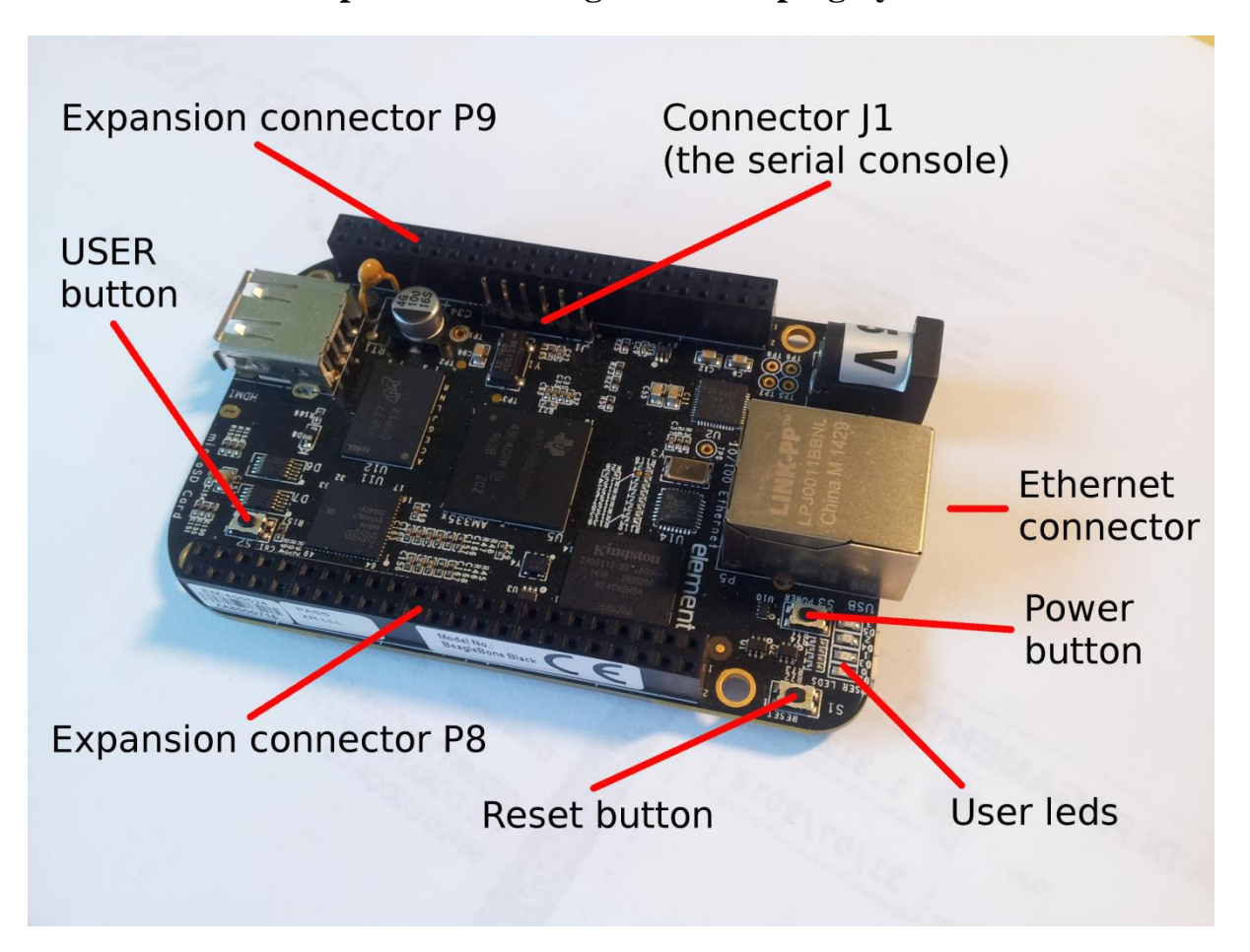

#### **Chapter 1: Installing the Developing System**

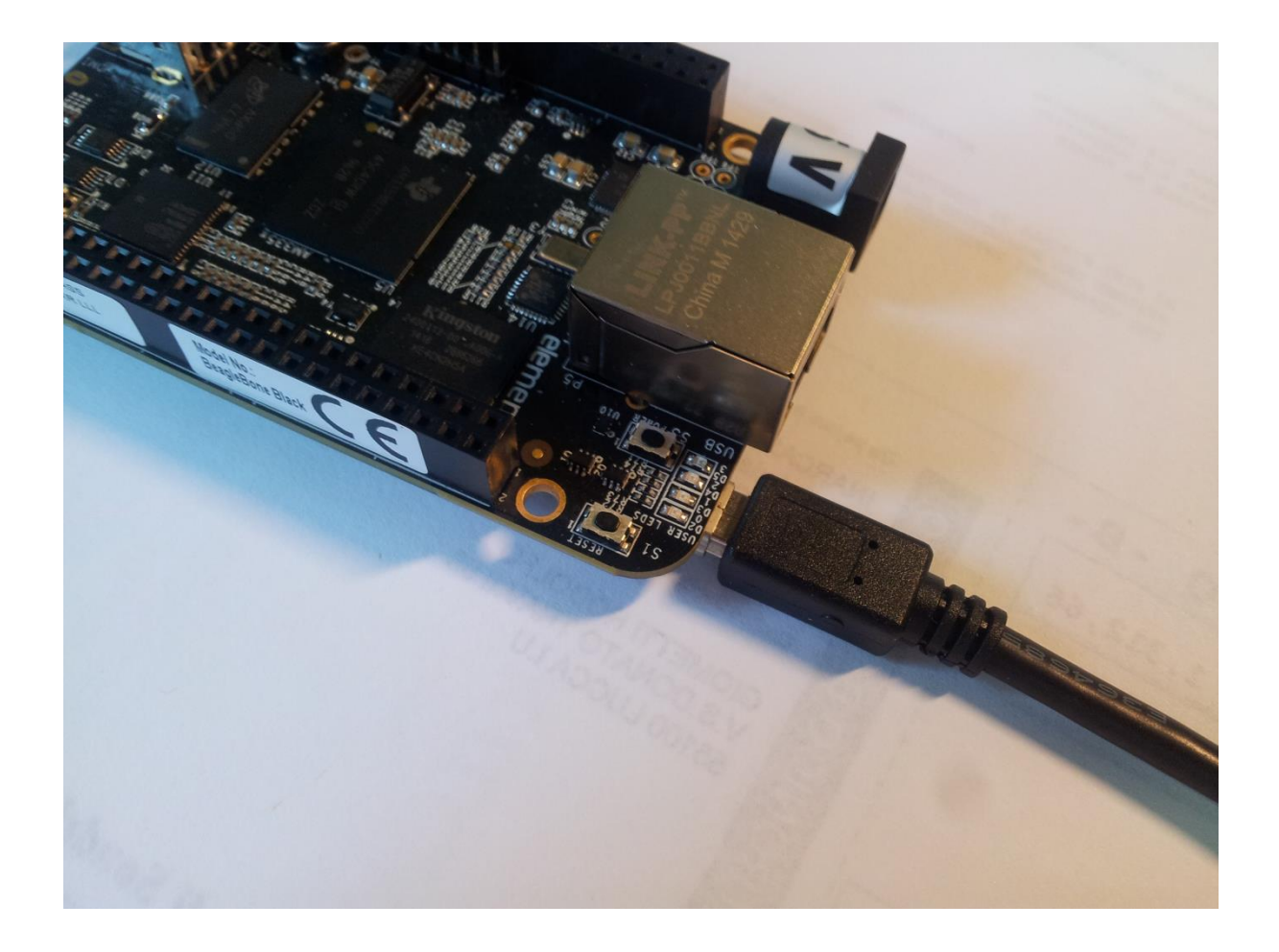

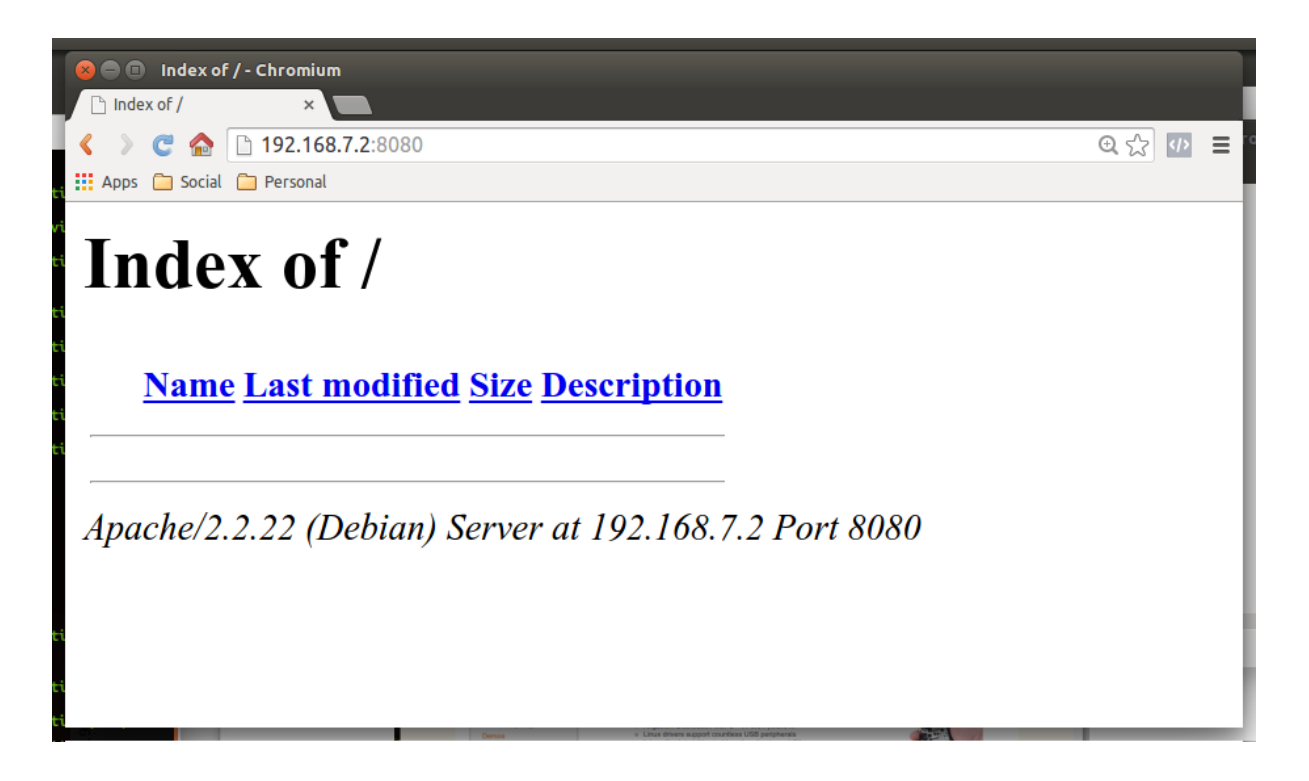

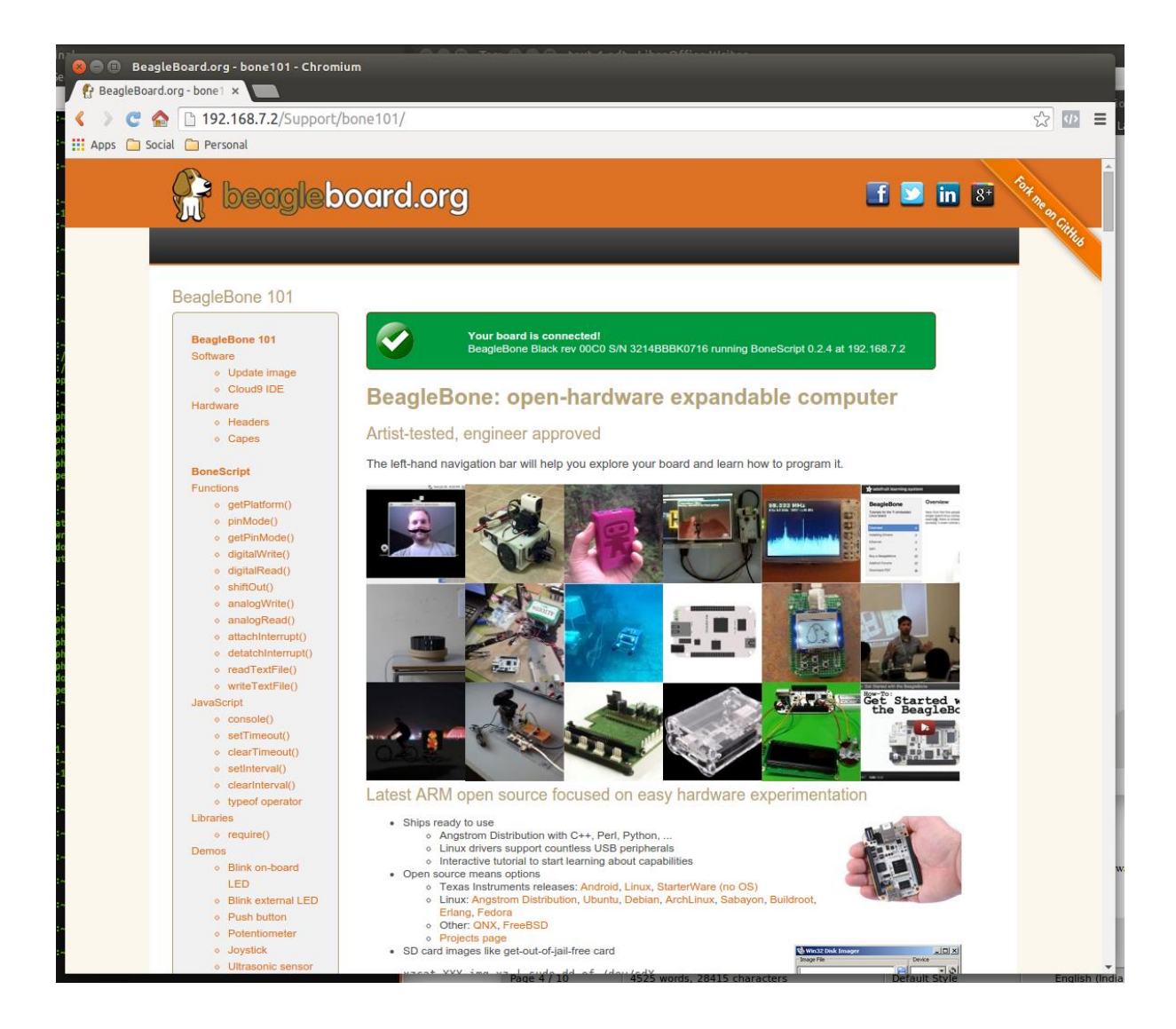

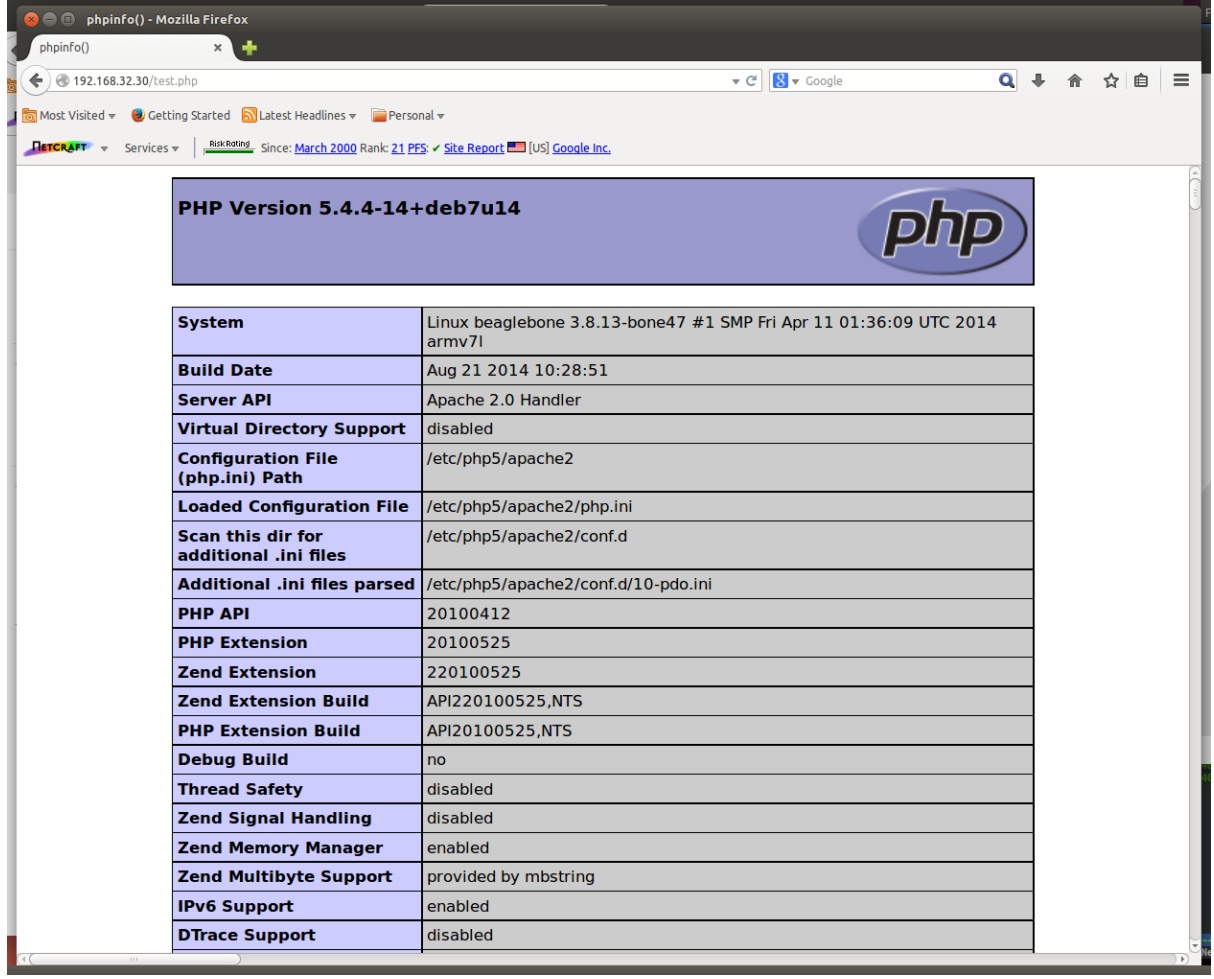

**Chapter 2: Managing the System Console**

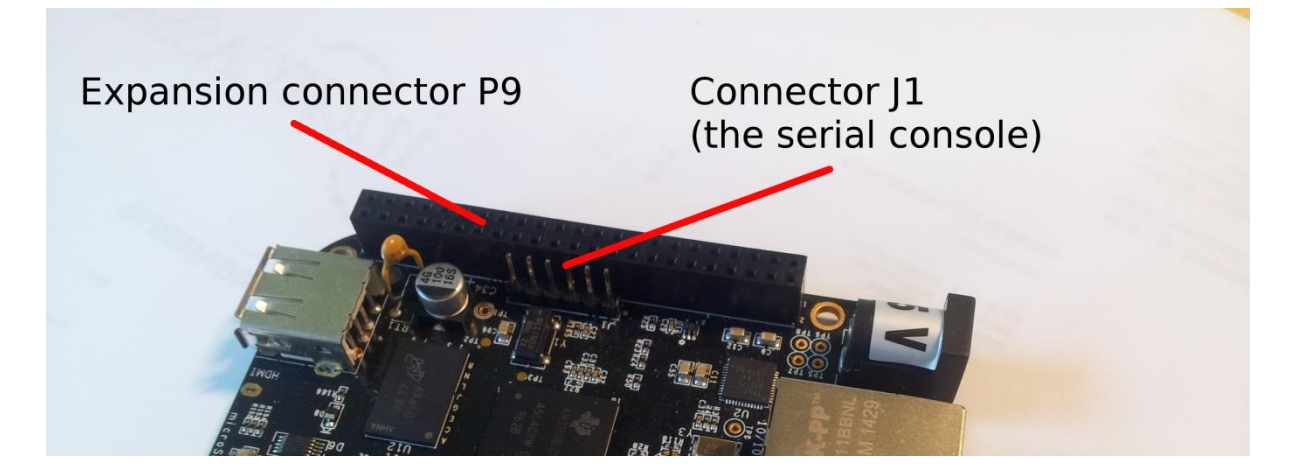

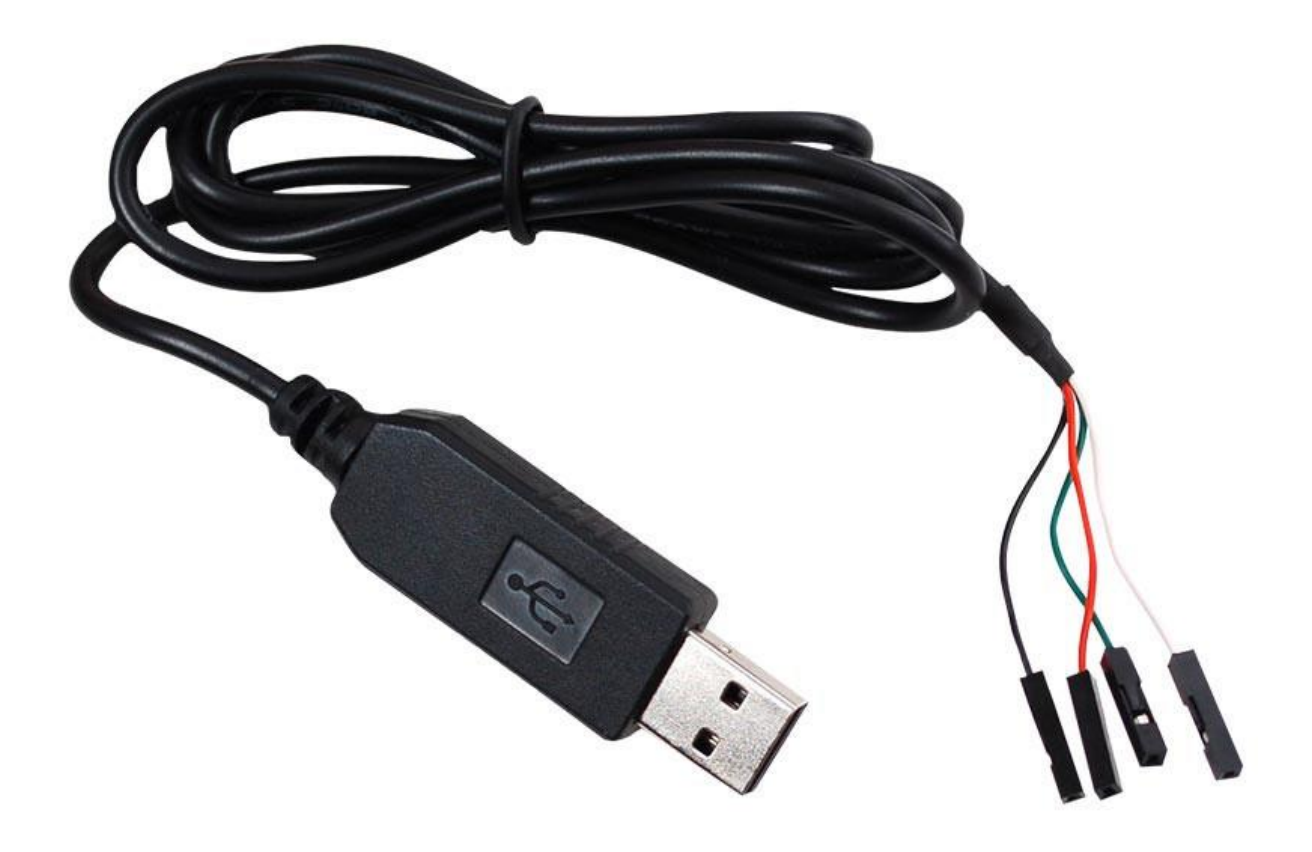

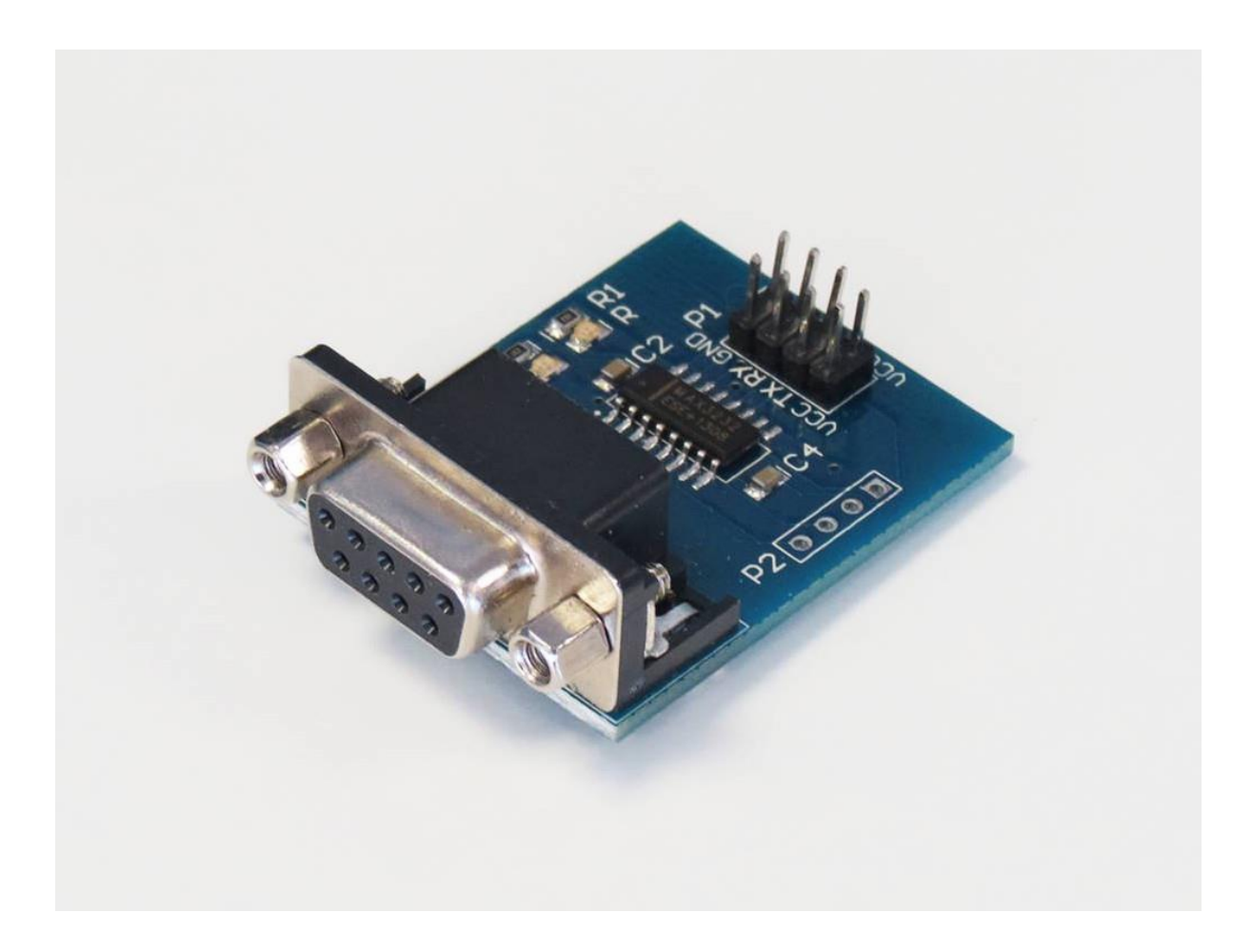

#### **Chapter 3: Compiling versus Cross-compiling**

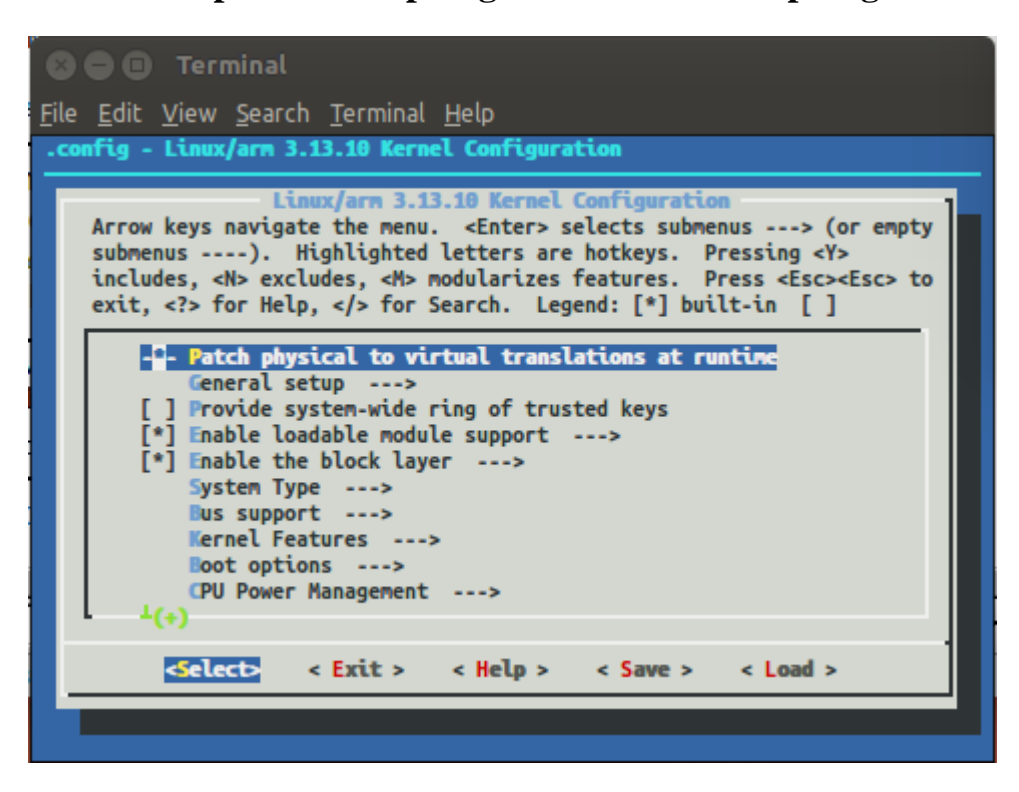

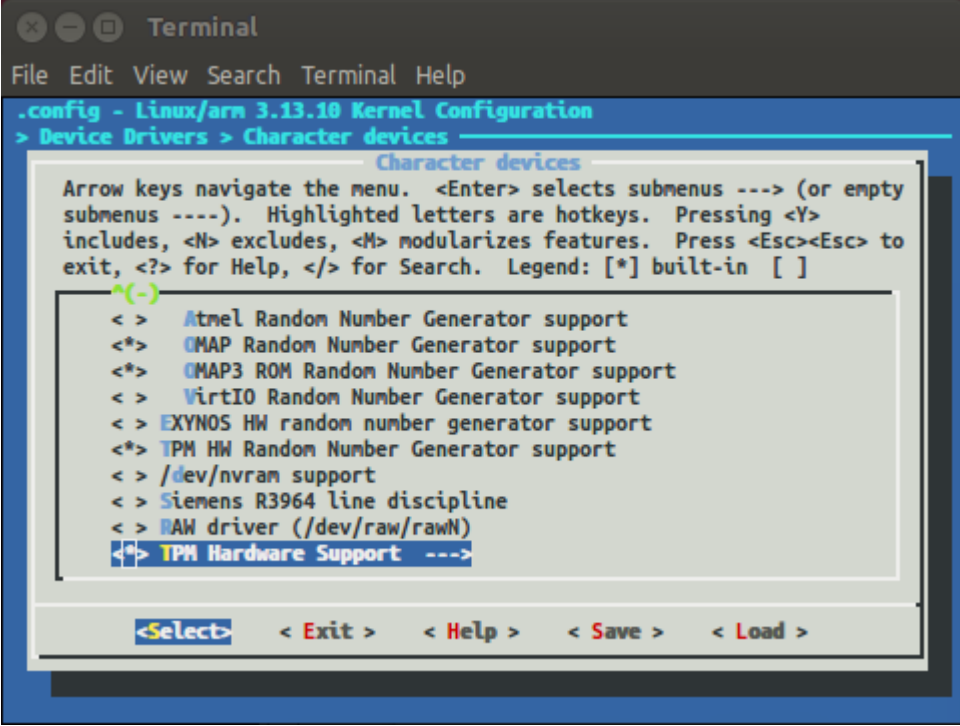

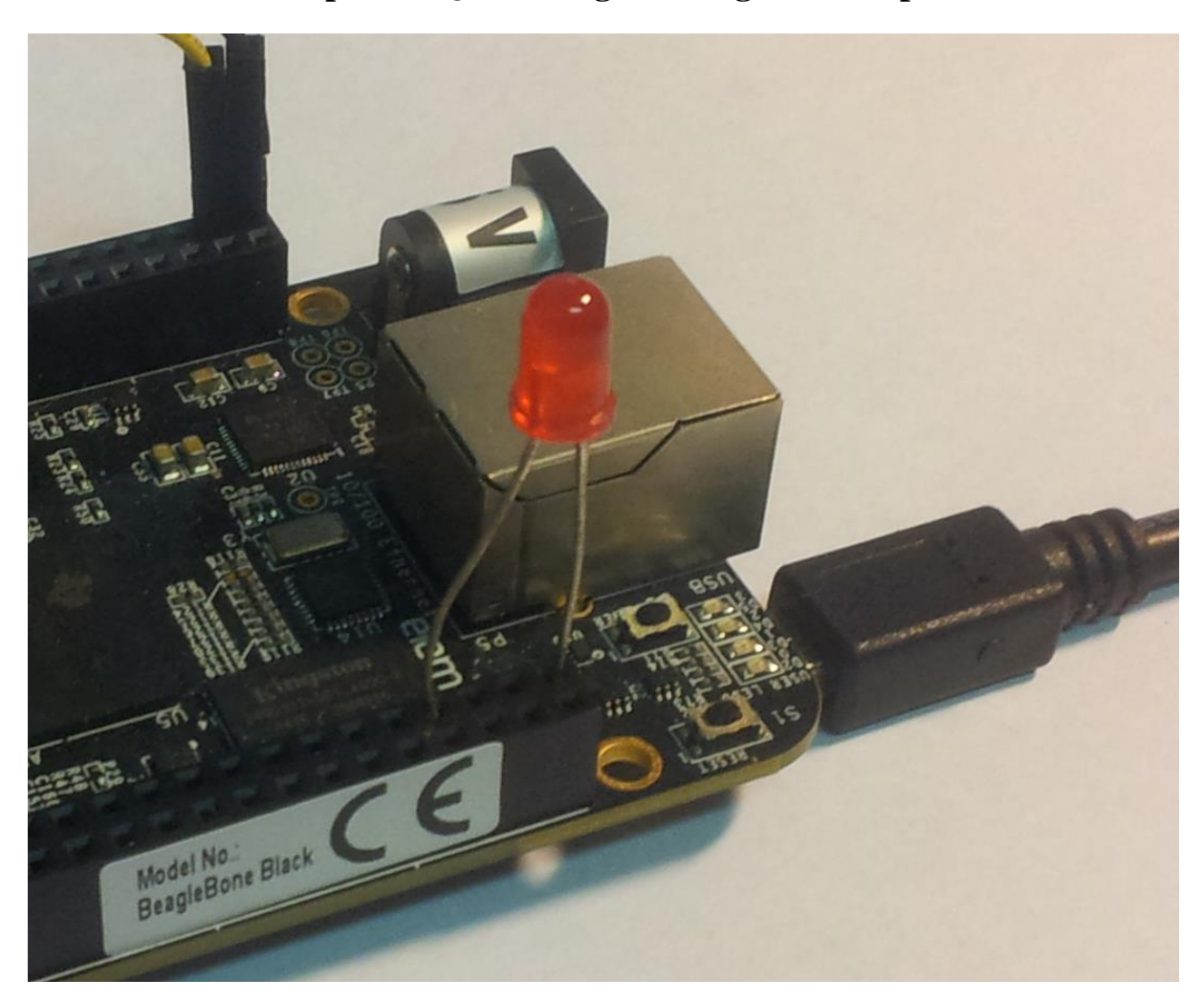

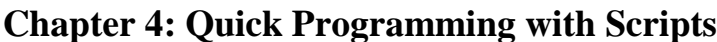

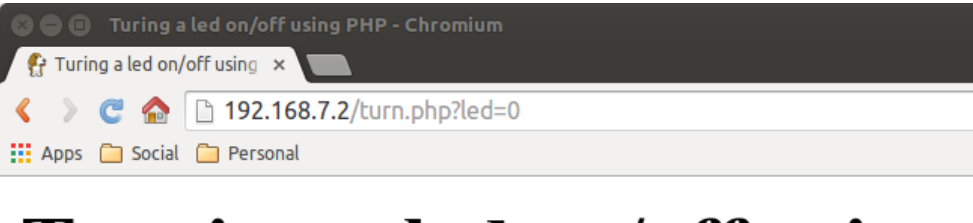

# Turning a led on/off using PHP

 $\begin{array}{c}\n\hline\n\text{Q} & \text{Q} \\
\hline\n\end{array}$ 

# Current led status is: off

Press the button to turn the led on

Turn on

192.168.7.2:8080/?led=1 x ◆ ◆ ← ← 192.168.7.2:8080/?led=1 日公 10 ≡ : Apps a Social **C** Personal **CLIENT VALUES** client address -> ('192.168.7.1', 45170) (hulk.local)  $common - > GET$ path  $\rightarrow$  /?led=1 real path  $\rightarrow$  t/ query  $\rightarrow$  led=1 request version -> HTTP/1.1 **SERVER VALUES** server version -> BaseHTTP/0.3 sys version -> Python/2.7.3 protocol version -> HTTP/1.0 **HEADERS RECEIVED**  $accept$ text/html,application/xhtml+xml,application/xml;q=0.9,image/webp,\*/\*;  $q = 0.8$ accept-encoding -> gzip, deflate, sdch  $accept$ -language -> en-US, en; q=0.8, it; q=0.6  $cache-control$  ->  $max-age=0$ connection -> keep-alive host -> 192.168.7.2:8080 referer -> http://192.168.7.2:8080/?led=0 user-agent -> Mozilla/5.0 (X11; Linux x86 64) AppleWebKit/537.36 (KHTML, like Gecko) Ubuntu Chromium/38.0.2125.111 Chrome/38.0.2125.111 Safari/537.36

## **Chapter 5: Device Drivers**

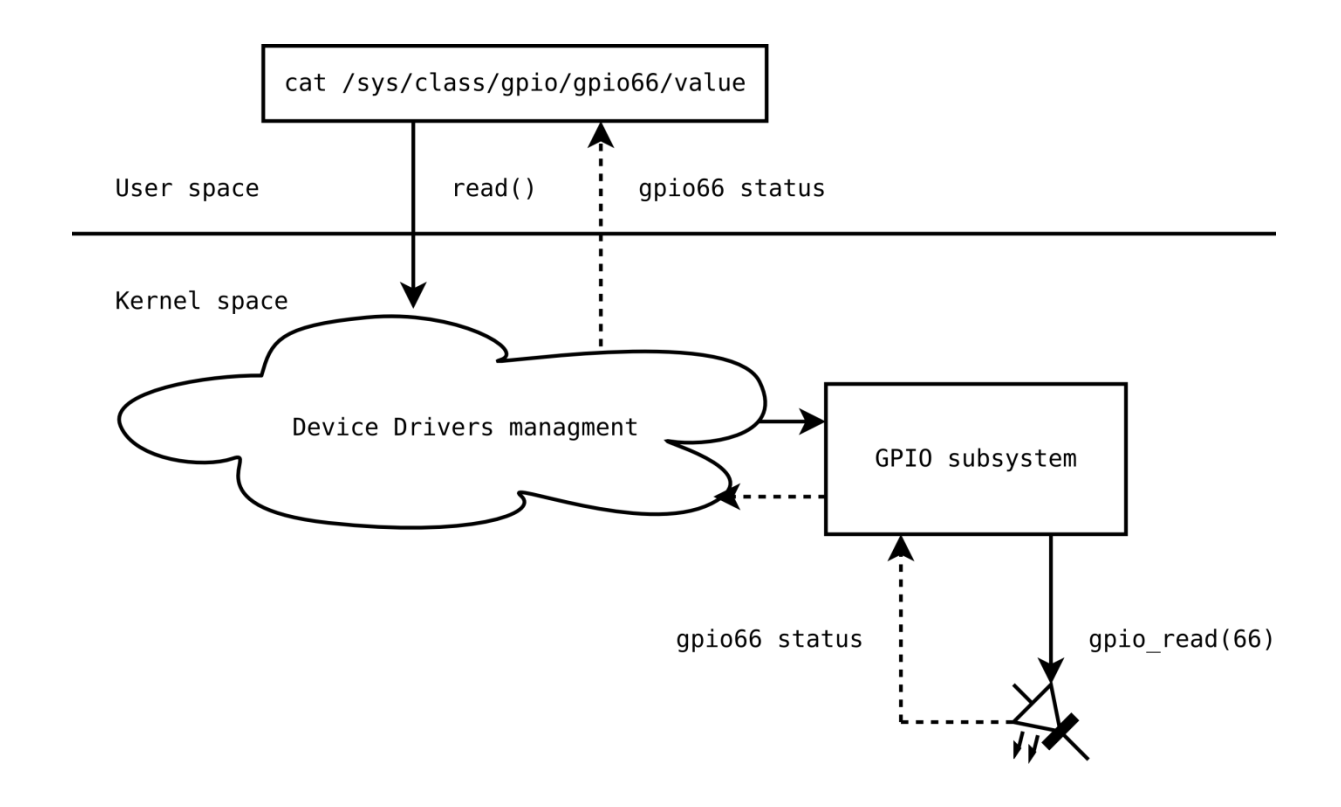

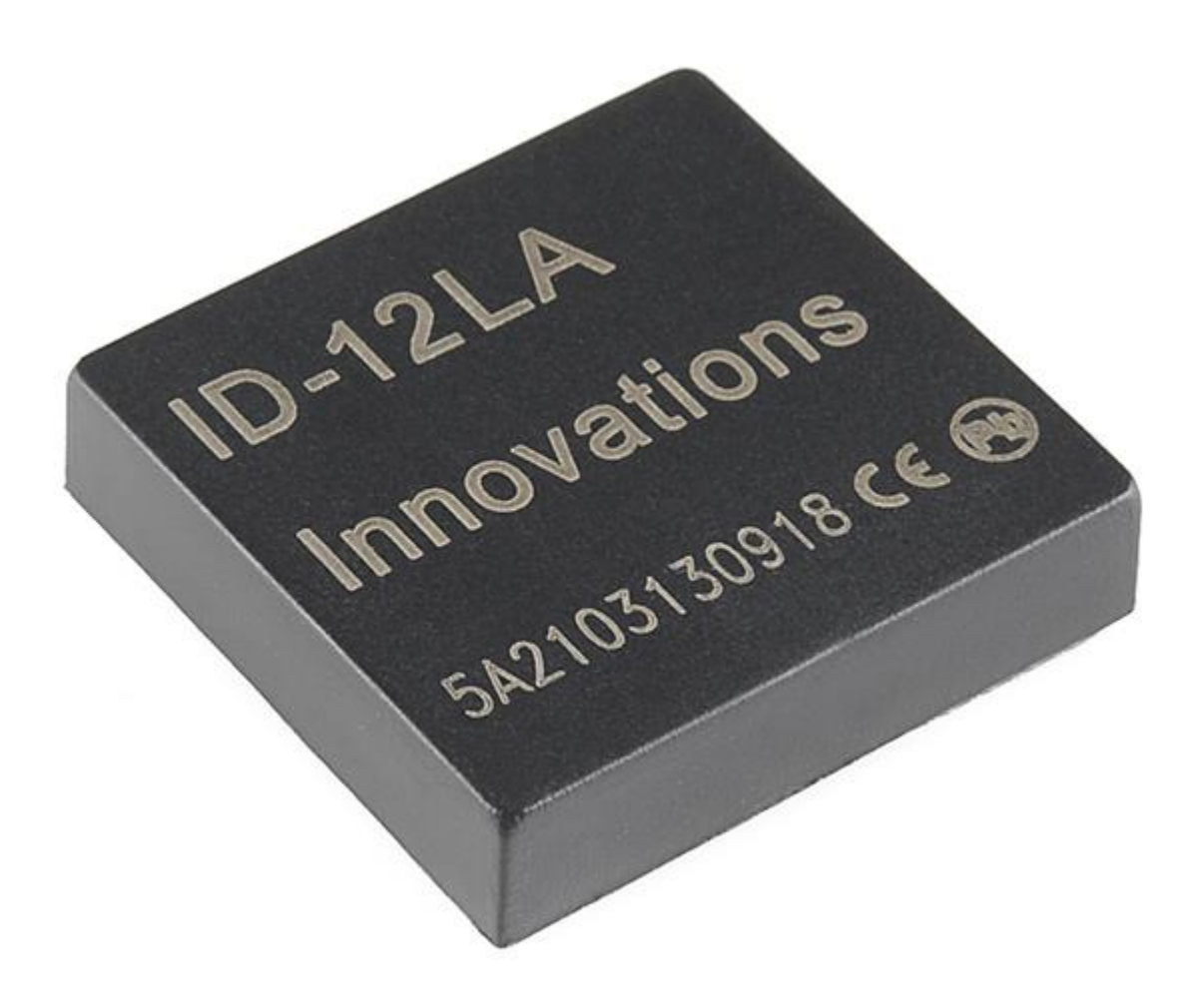

**Chapter 7: Universal Serial Bus – USB**

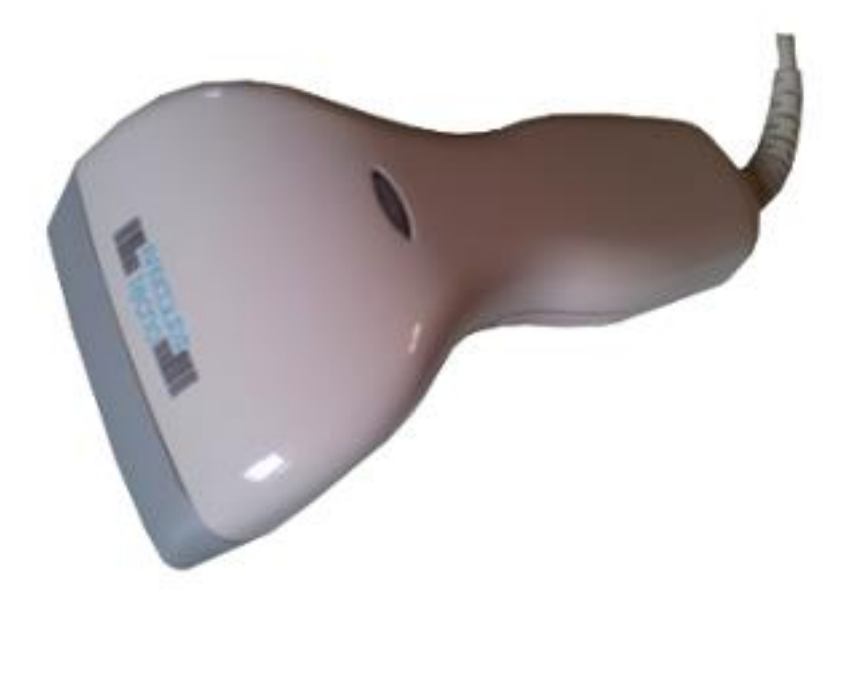

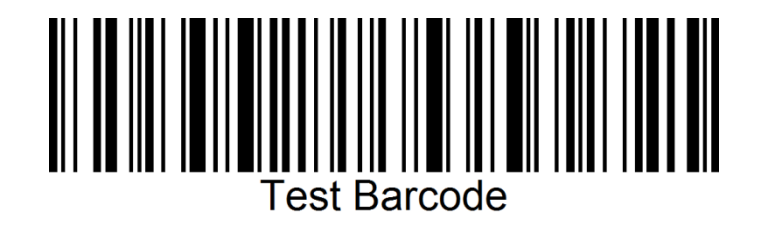

### Chapter 8: Inter-integrated Circuit  $-I<sup>2</sup>C$

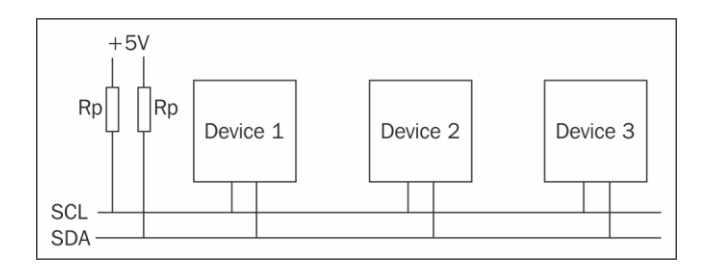

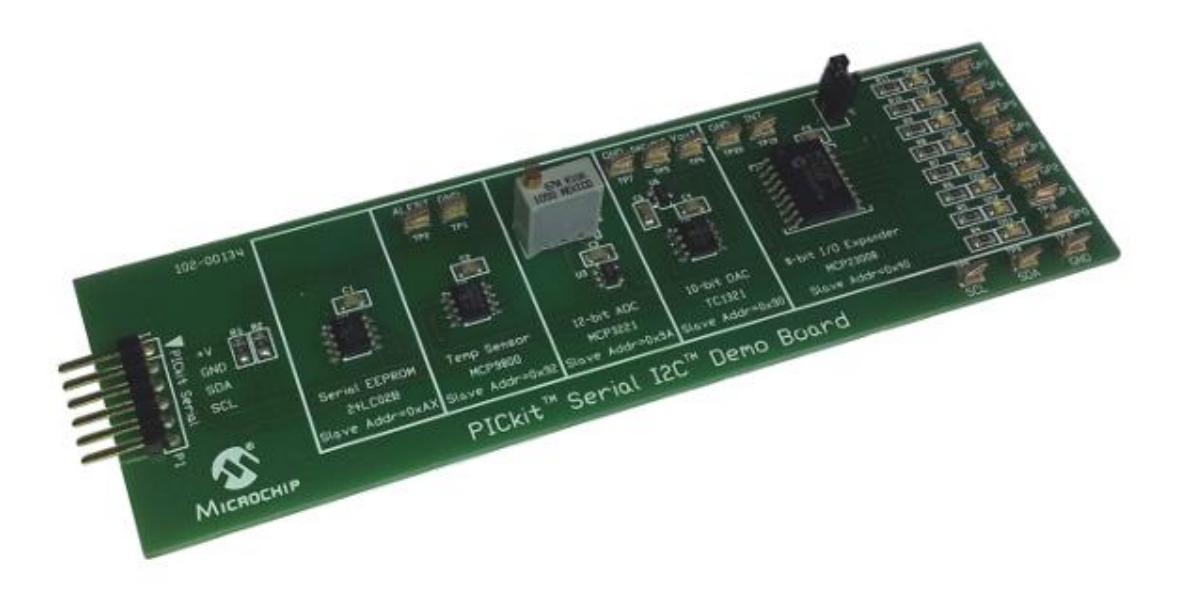

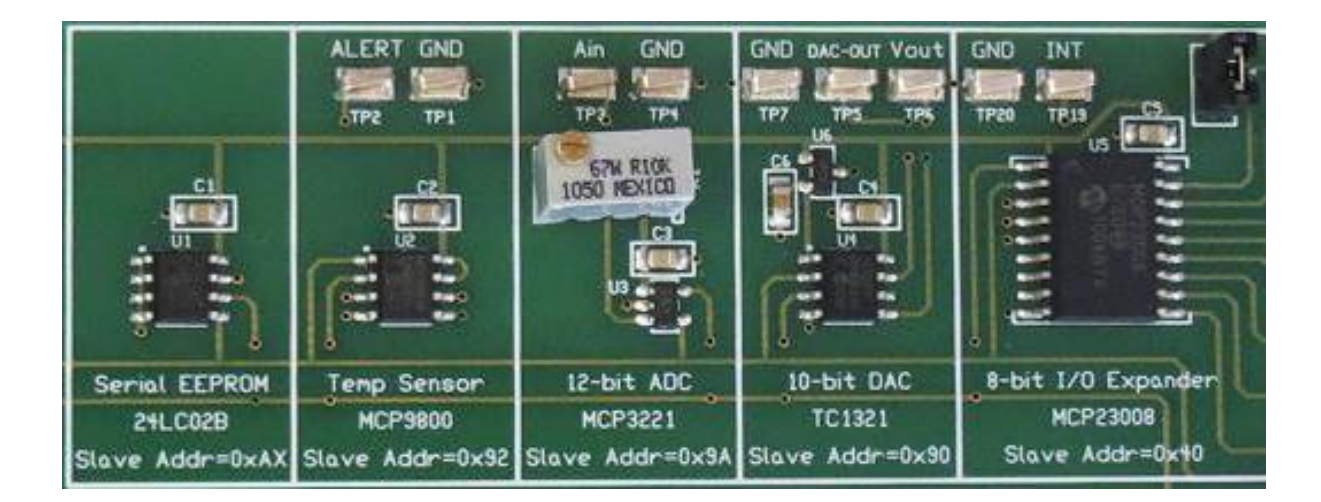

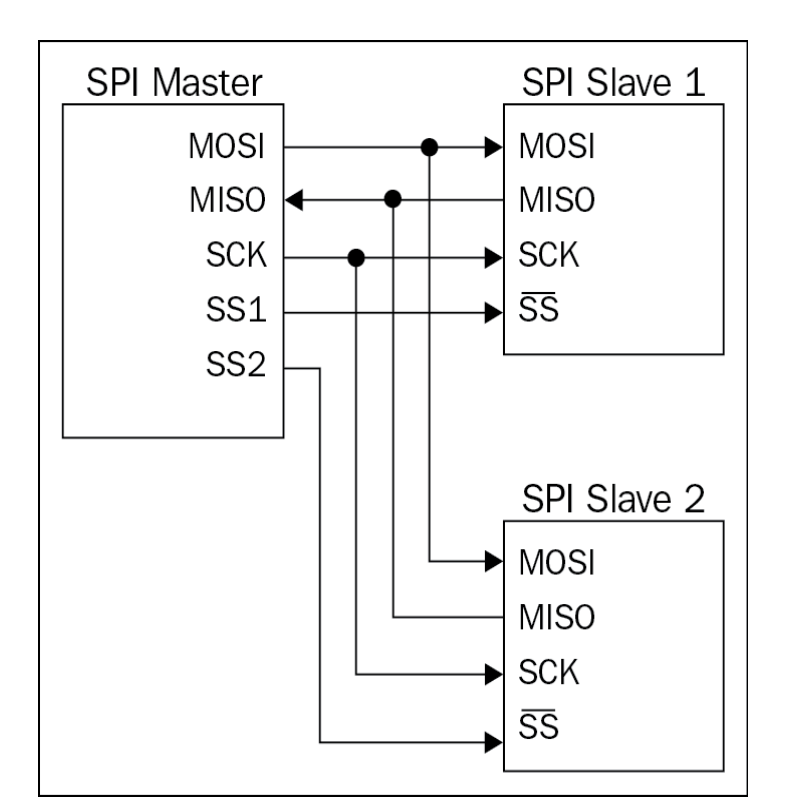

## **Chapter 9: Serial Peripheral Interface – SPI**

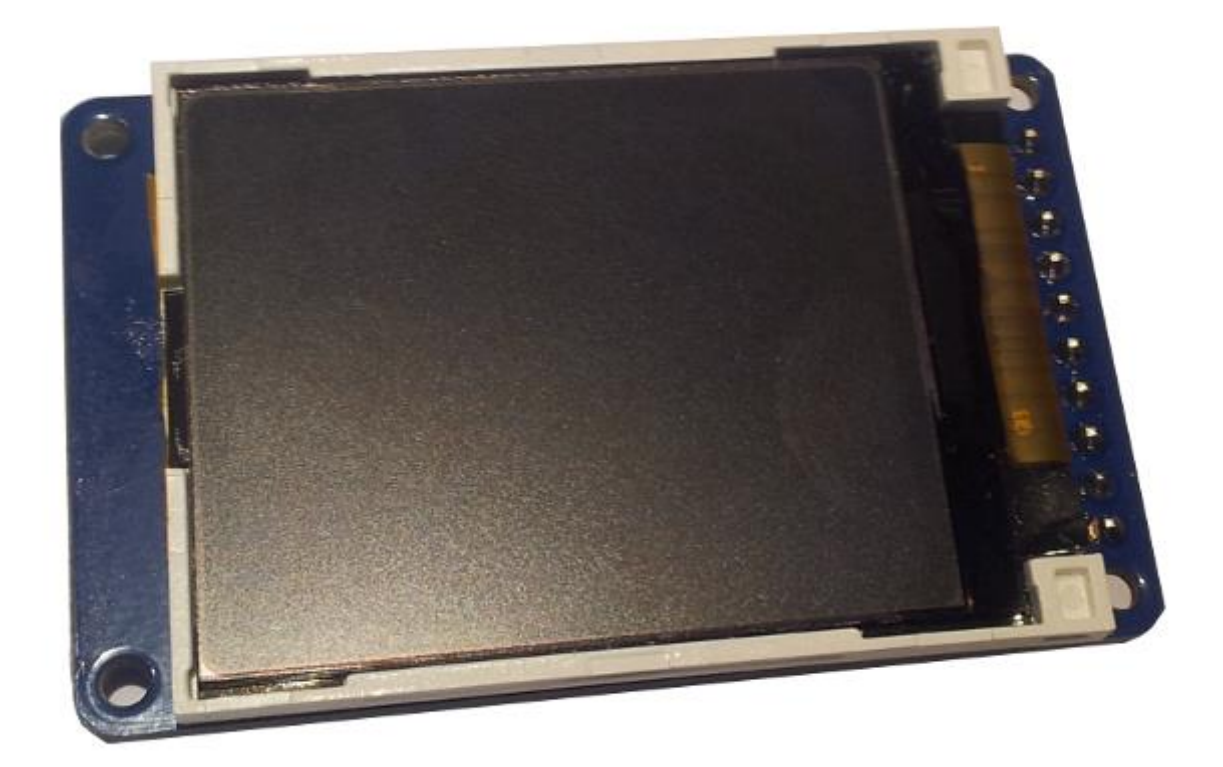

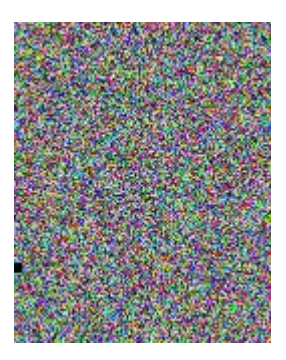

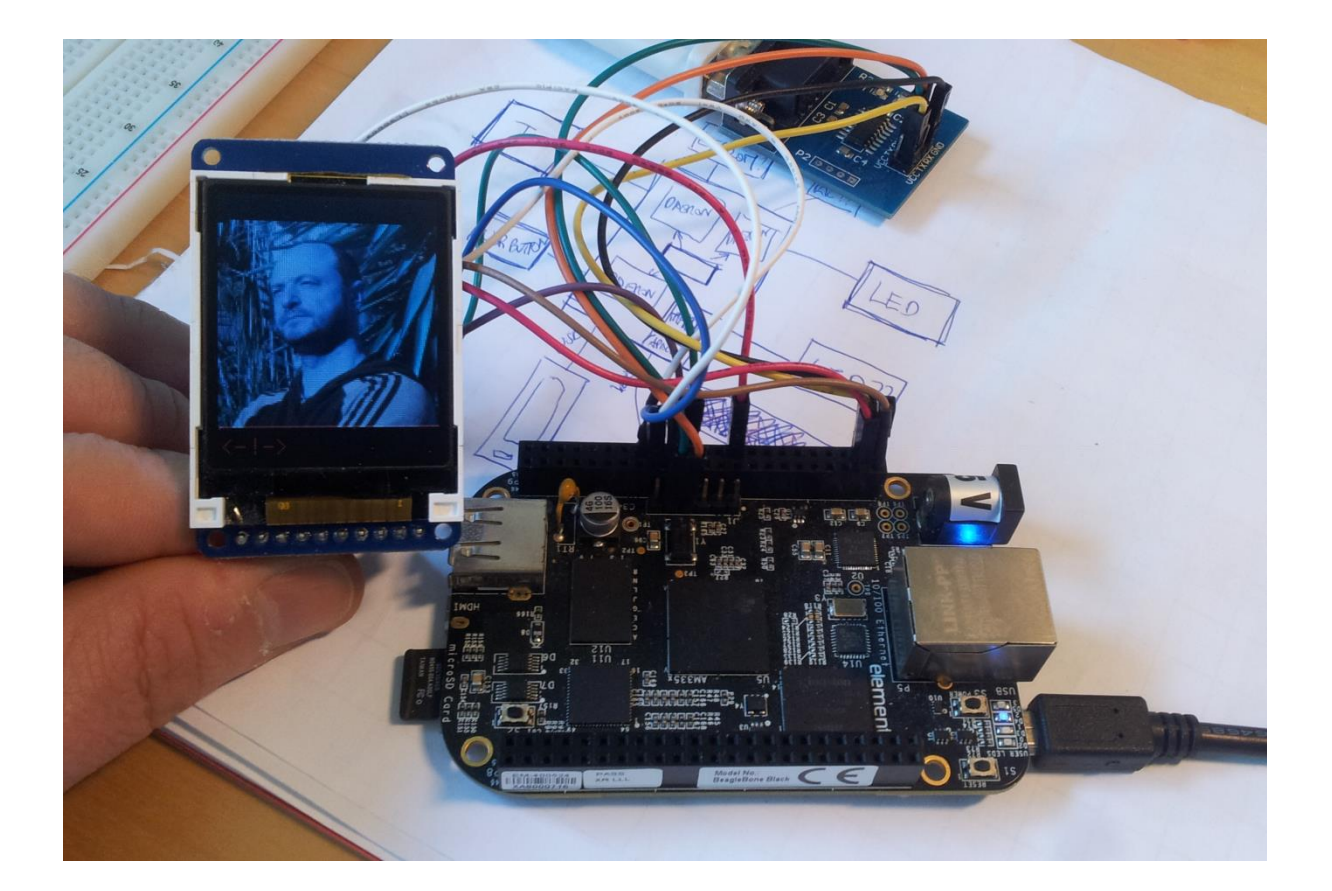

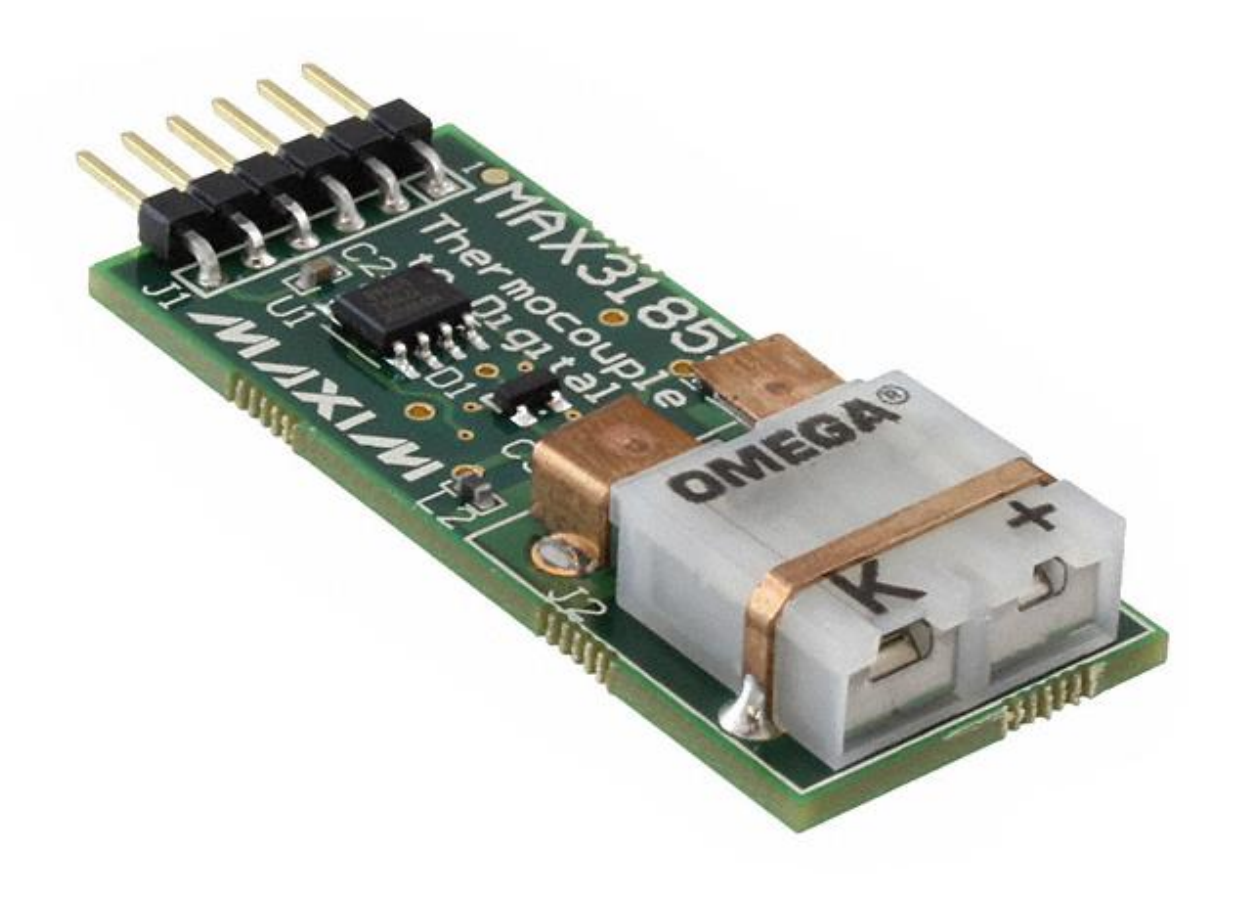

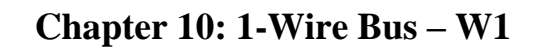

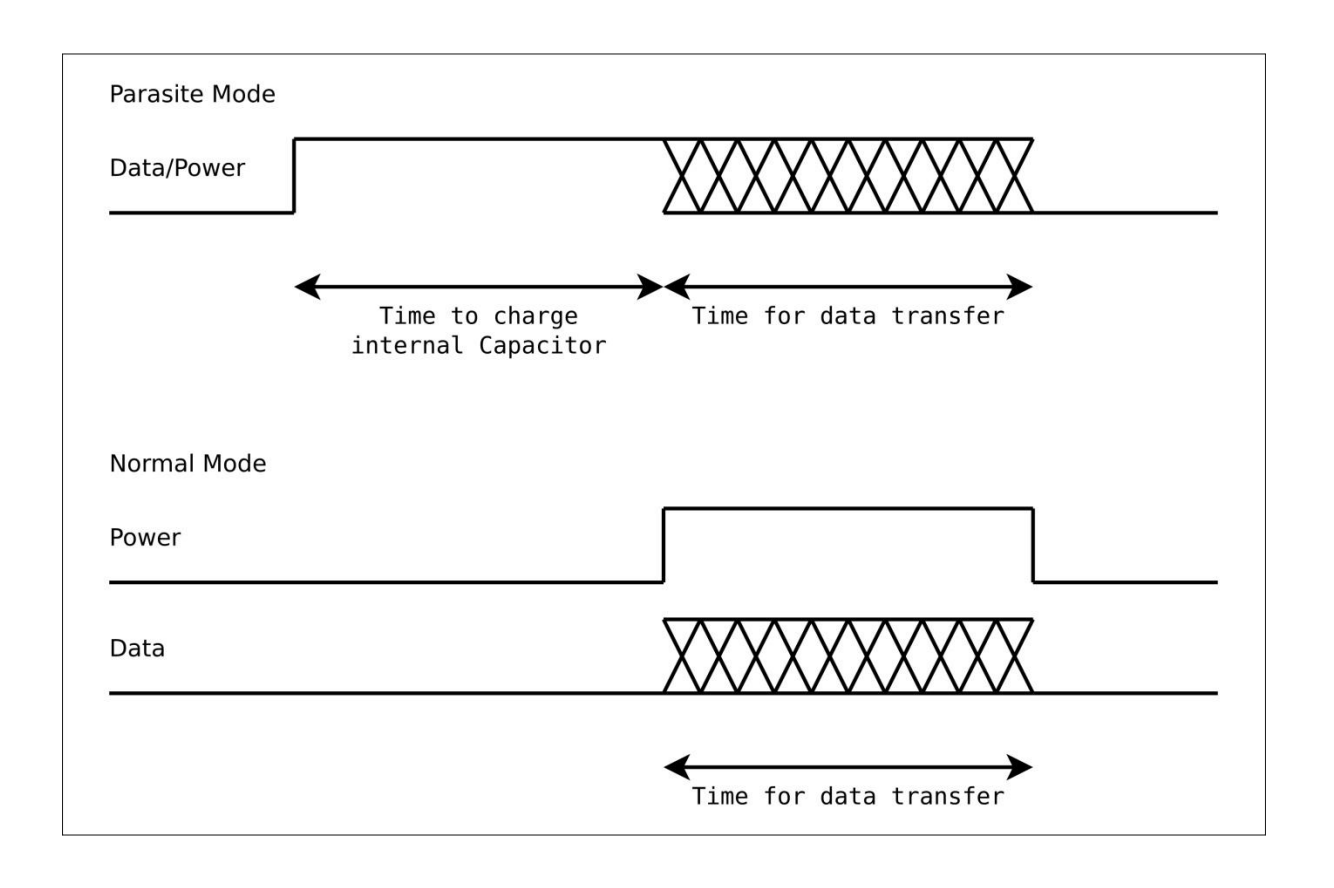

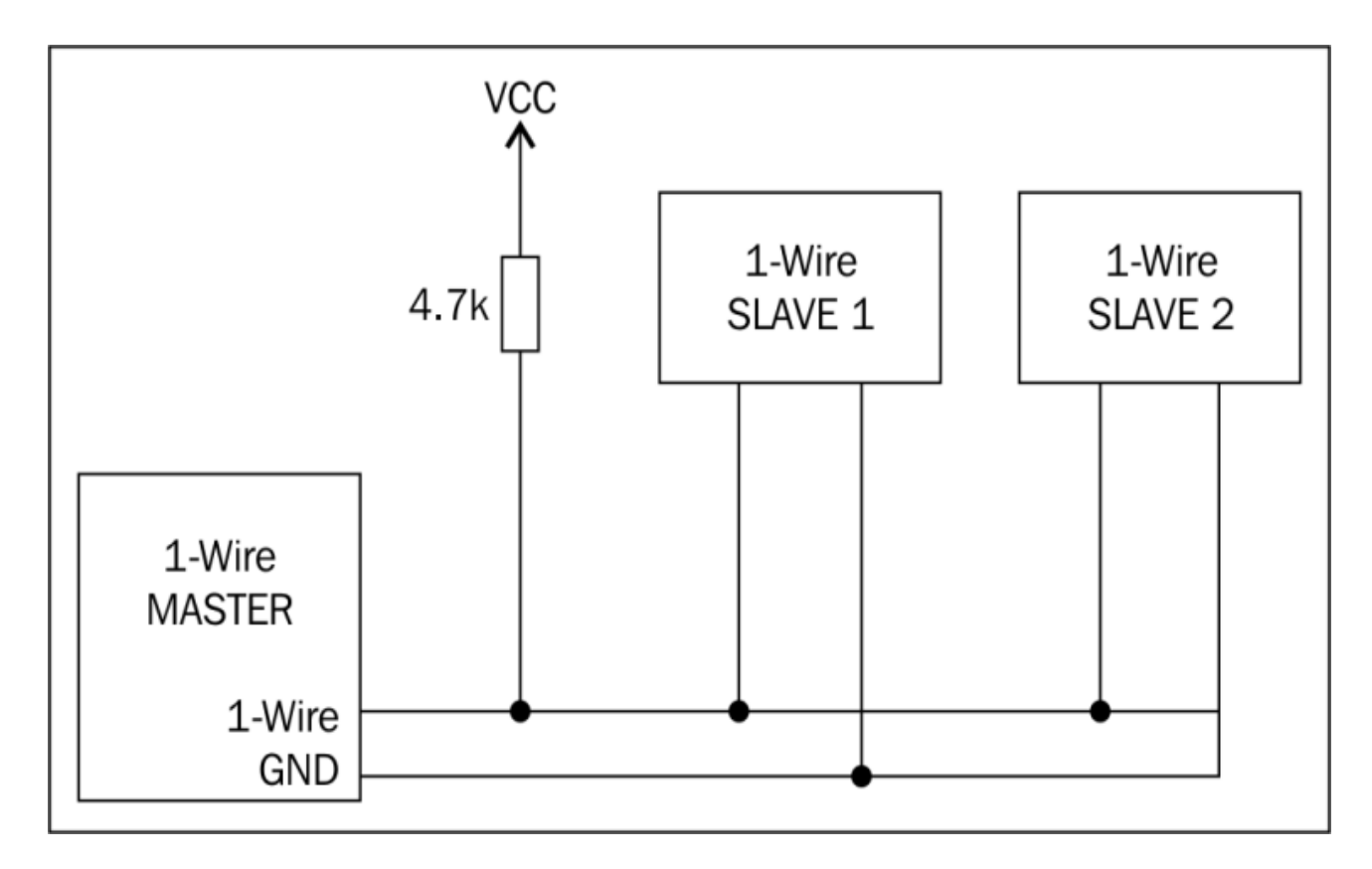

![](_page_17_Picture_0.jpeg)

# Standard case Waterproof case